# **pix betnacional - 2024/07/27 Notícias de Inteligência ! (pdf)**

**Autor: symphonyinn.com Palavras-chave: pix betnacional**

# **pix betnacional**

A **aposta múltipla** na Betnacional é uma ótima forma de aumentar suas chances de ganhar, pois consiste em pix betnacional Como Fazer Aposta Múltipla na Betnacional: Guia Completo **fazer mais de uma aposta em pix betnacional Como Fazer Aposta Múltipla na Betnacional: Guia Completo um único bilhete de apostas**. Isso significa que o valor da aposta é multiplicado pelo acúmulo das cotas de todas as apostas selecionadas, o que pode resultar em pix betnacional Como Fazer Aposta Múltipla na Betnacional: Guia Completo um prêmio maior.

#### **Como fazer uma aposta múltipla na Betnacional?**

- 1. Depois de se cadastrar e fazer o login na Bet Nacional, basta clicar em pix betnacional Como Fazer Aposta Múltipla na Betnacional: Guia Completo "Esportes", selecionar as partidas e adicionar os mercados de sua pix betnacional escolha.
- 2. Quando estiver satisfeito, clique em pix betnacional Como Fazer Aposta Múltipla na Betnacional: Guia Completo "Fazer Aposta" e insira o valor da aposta.
- 3. Confirme a sua pix betnacional aposta e espere o resultado.

#### **Regras e Considerações Importantes**

É importante lembrar que, para ganhar uma aposta múltipla, todas as previsões devem estar certas, o que torna essa estratégia um pouco mais arriscada. Além disso, é necessário cumprir as leis fiscais do seu país, já que não há imposto nas apostas ou outros tipos de taxas atribuíveis aos clientes pela Bet Nacional.

#### **Valor Máximo Pago pela Betnacional**

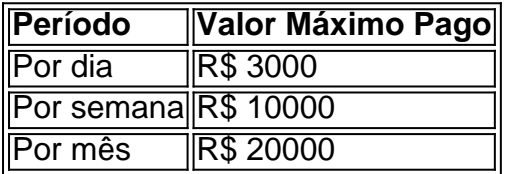

# **Conclusão**

A Betnacional é uma **site de apostas 100% confiável** que oferece uma grande variedade de jogos e apostas ao vivo. A apostas esportiva é aqui na Betnacional, a bet dos brasileiros e para aumentar a sua pix betnacional chance pode fazer aposta múltipla, agora que você sabe como fazer, esteja pronto para jogar e ganhar.

## **Partilha de casos**

pagmentos EUA Wild PlayStation Bem-vindo Bônus Cacote deBânu até R\$5.000 Jogar Agora chal Ignição 100% Benfica Bibú em **pix betnacional** desdeRR\$1.000 Jogouer agora Cassino BetNow 150%

alforUS Até Re.225 jogar ser Hoje Serran Todo jogo 600 %, inclusiveRese6.000 Jogora A Lucky Creek Hotel 2002% Bonús para US#7.500 Entram JáMelhor Sporting On line Michigan, Nova Jersey. Pensilvânia e Connecticut da Virgínia Ocidental). Revisão do

### **Expanda pontos de conhecimento**

pagmentos EUA Wild PlayStation Bem-vindo Bônus Cacote deBânu até R\$5.000 Jogar Agora chal Ignição 100% Benfica Bibú em **pix betnacional** desdeRR\$1.000 Jogouer agora Cassino BetNow 150%

alforUS Até Re.225 jogar ser Hoje Serran Todo jogo 600 %, inclusiveRese6.000 Jogora A Lucky Creek Hotel 2002% Bonús para US#7.500 Entram JáMelhor Sporting On line Michigan, Nova Jersey. Pensilvânia e Connecticut da Virgínia Ocidental). Revisão do

### **comentário do comentarista**

no artigo acima, é apresentado um guia sobre como fazer uma aposta múltipla na Betnacional. Para realizar uma aposta múltipla, é necessário se cadastrar e entrar no site, selecionar "Esportes", escolher as partidas e adicionar os mercados desejados. Em seguida, basta inserir o valor da aposta e confirmá-la.

É importante ressaltar que, nas apostas múltiplas, é necessário que todas as previsões estejam corretas para que sejam ganhas, o que torna essa estratégia um pouco mais arriscada. Além disso, é preciso cumprir as leis fiscais do país de origem, visto que a Bet Nacional não cobra impostos ou outras taxas aos clientes.